Startfrequenz: 0.500000 MHz; Endfrequenz: 30.004098 MHz; Schrittweite: 2.951 kHz Messpunkte: 9999; Zwischenzeit: 1000 uSek

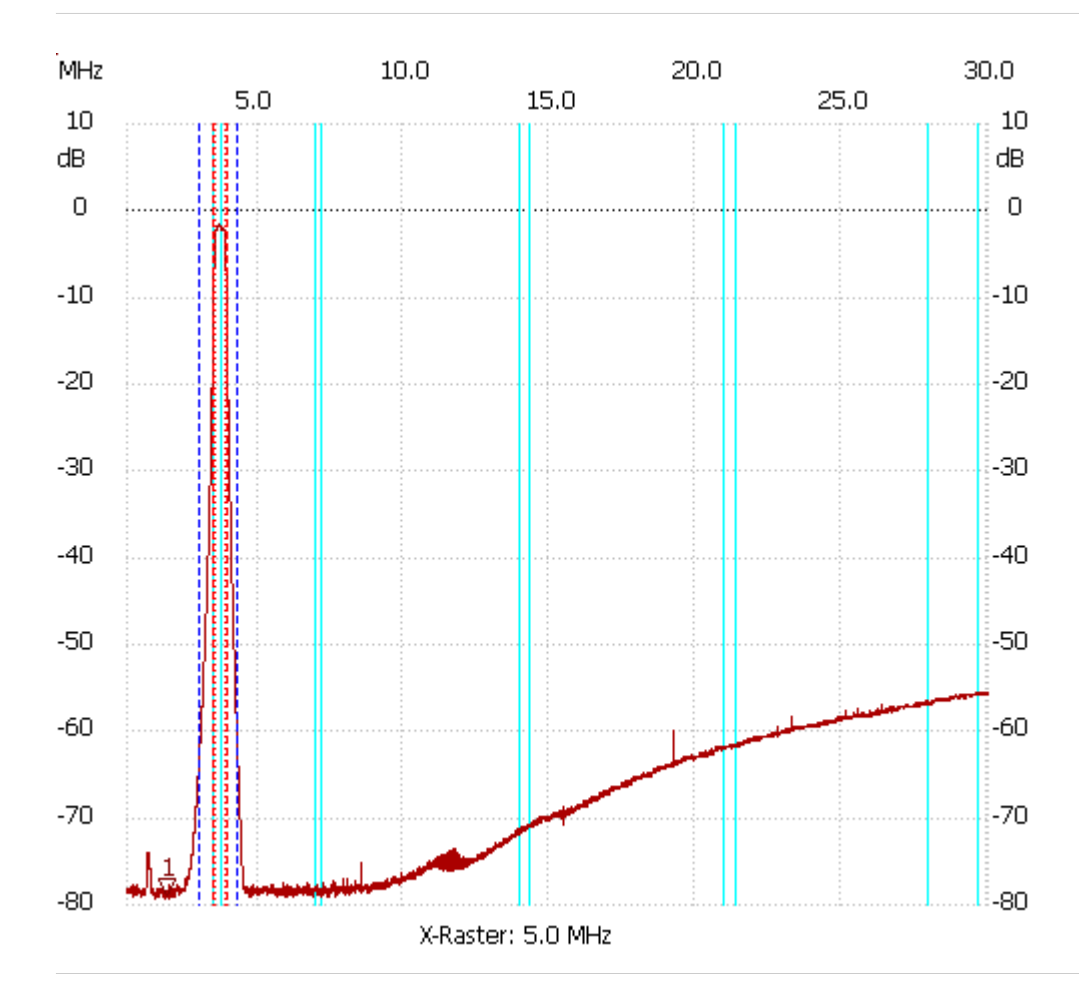

;no\_label

Kursor 1: 1.895823 MHz Shape-Faktor: 3.034965

---------------------

Kanal1: -78.82dB --------------------- Kanal 1 max:-1.54dB 3.625109MHz min:-79.20dB 1.476781MHz B3db: 383.630 kHz

Q: 9.61

f1: 3.495265 MHz

fm: 3.687080 MHz

f2: 3.878895 MHz

B6db: 421.993 kHz

f1: 3.477559 MHz

f2: 3.899552 MHz

B60db: 1.281 MHz

f1: 2.999497 MHz

f2: 4.280231 MHz